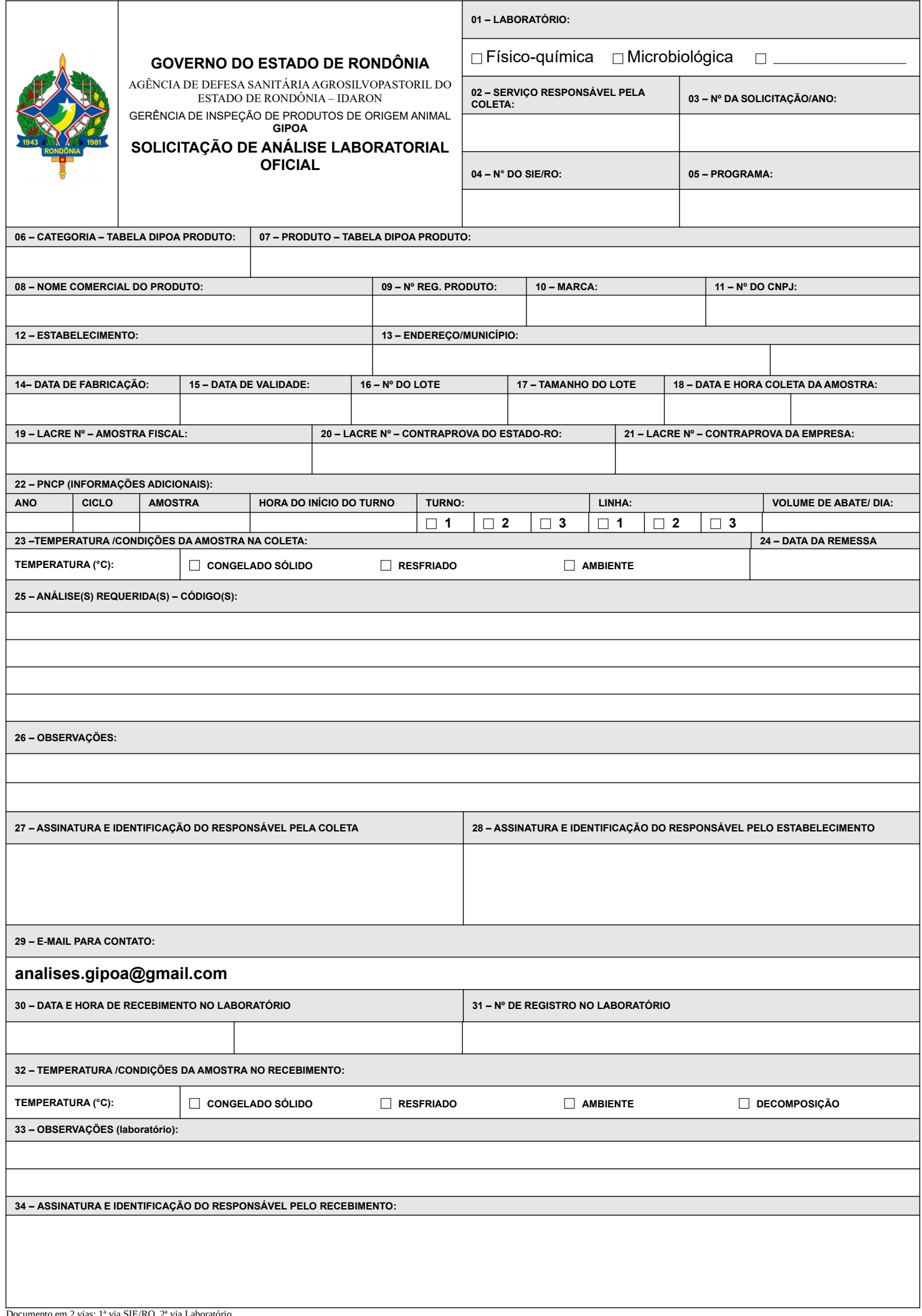

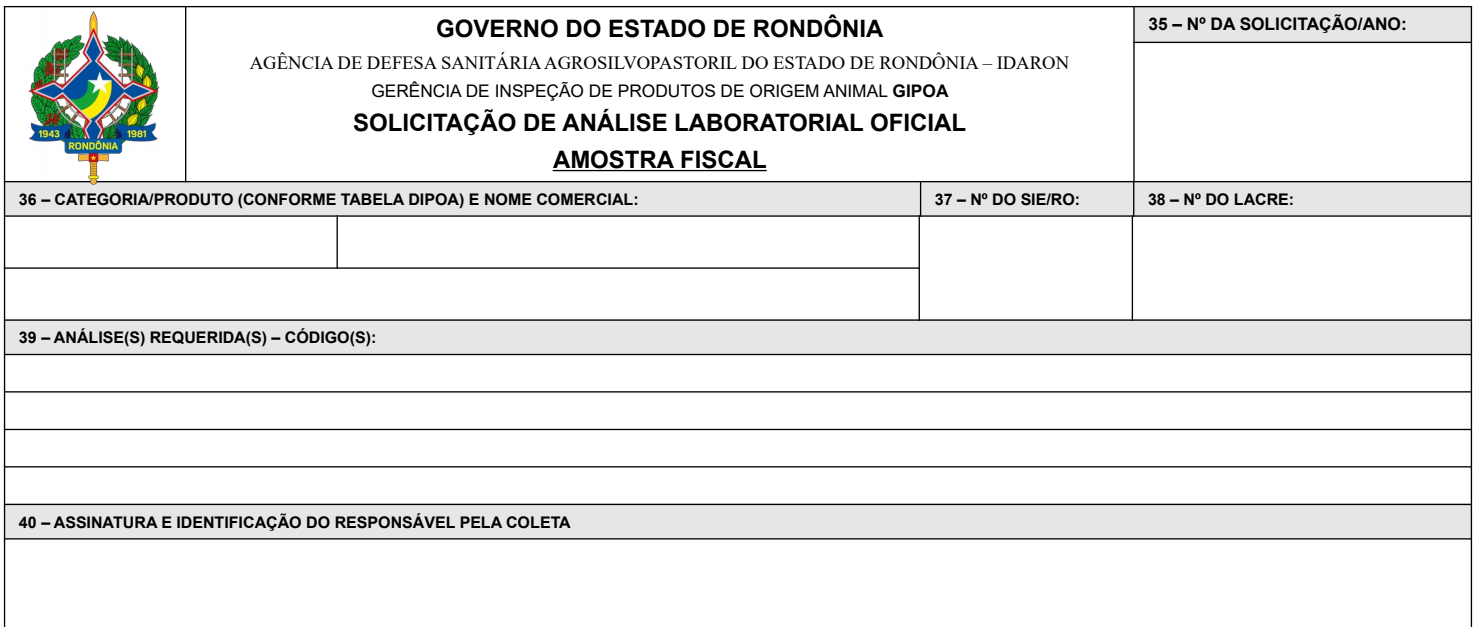

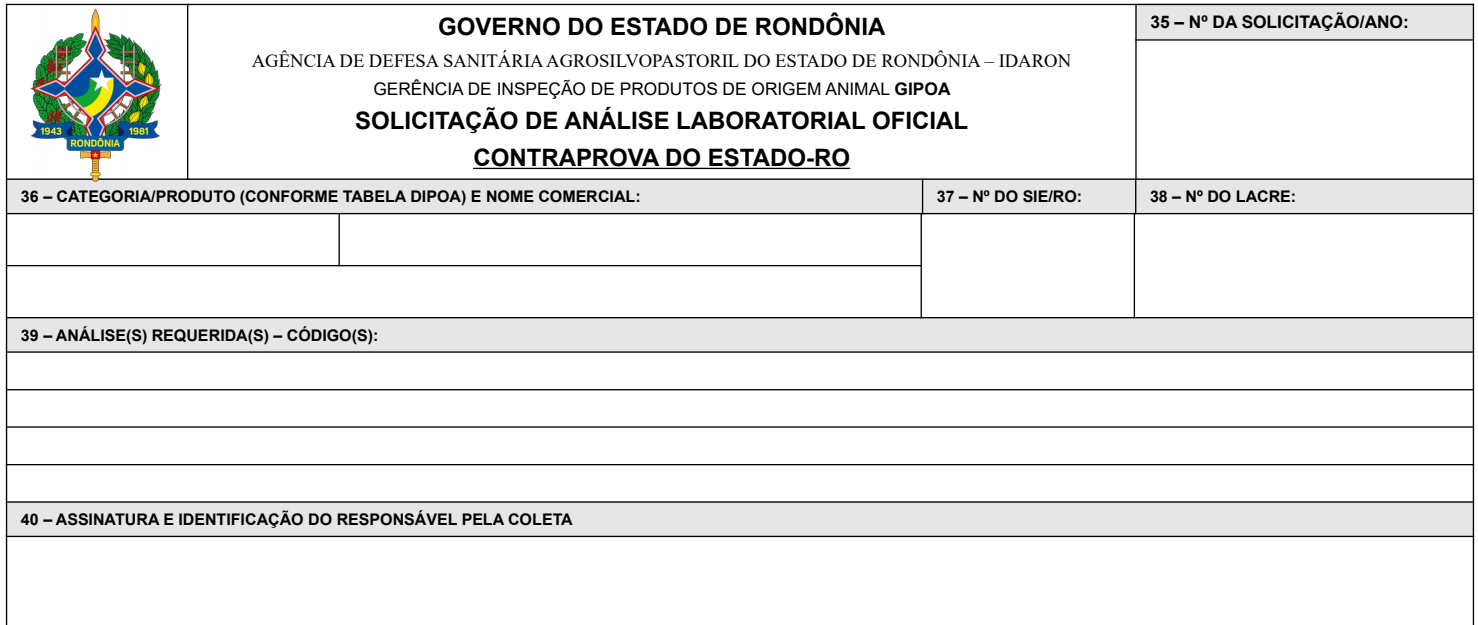

 $\text{cortar}\xspace-\text{const}\xspace+\text{const}\xspace-\text{const}\xspace+\text{const}\xspace+\$ 

8←--------cortar---------8←--------cortar---------8←--------cortar---------8←--------cortar---------8←--------cortar--------8←--------cortar---------8←--------cortar---------8←--------cortar---------8←--------cortar---------8←--------cortar

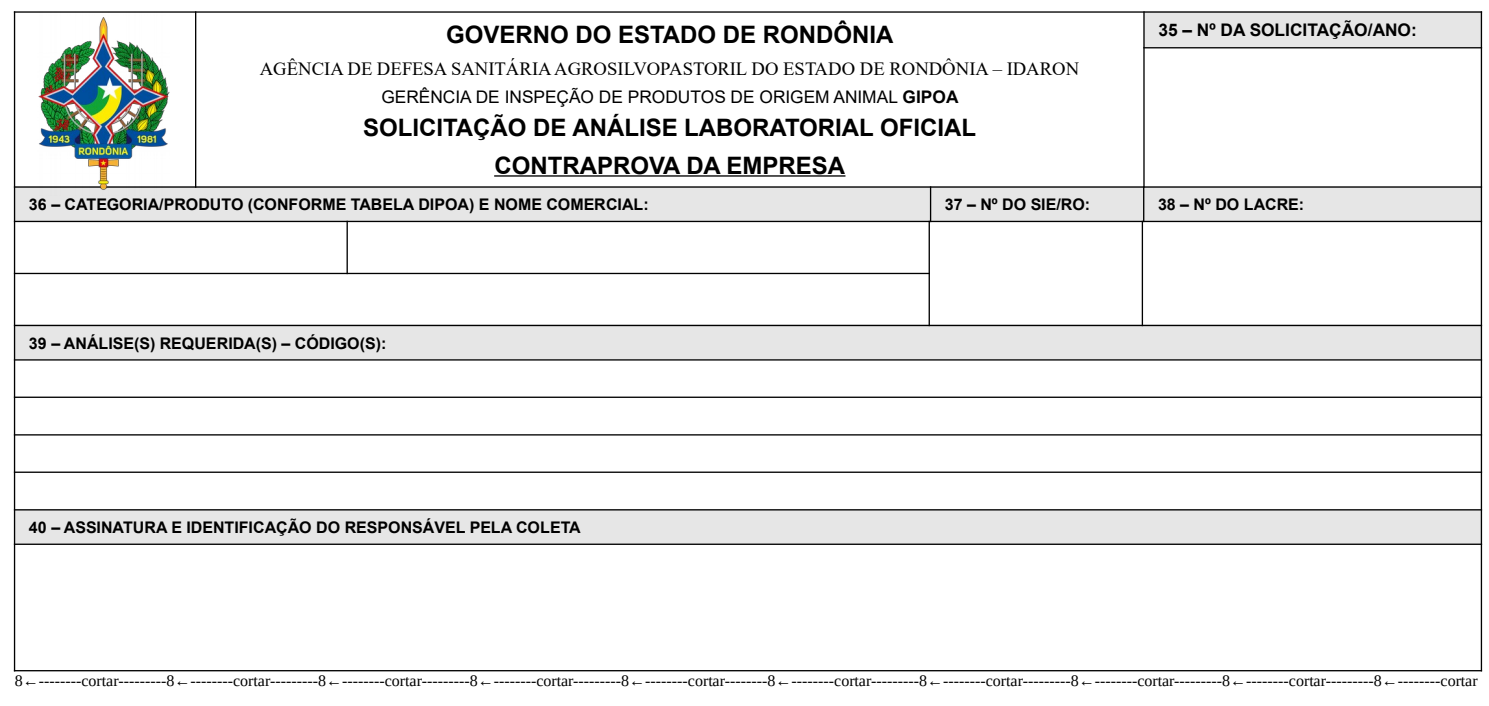

## **FORMULÁRIO DE SOLICITAÇÃO DE ANÁLISE LABORATORIAL OFICIAL – SALO**

# **Campos preenchidos pelo servidor da Agência IDARON:**

**Campo 1** – Assinalar a qual tipo de análise destina-se a amostra: se é uma amostra destinada à análise físico-química e/ou análise microbiológica ou outro tipo de análise laboratorial.

**Campo 2** – Informar a Unidade da IDARON responsável pela coleta da amostra **(Ex. SIE-LOCAL, GIPOA, ULSAV, etc.)**;

**Campo 3** – Informar a identificação da solicitação. O preenchimento desse campo é padronizado pela GIPOA junto aos SIEs. Com o intuito de evitar conflito de dados deve ser utilizado o seguinte modelo: **Nº SIE/UF/Nº SEQUENCIAL/ANO (Ex. 021/RO/01/2023), o número sequencial deve ser diferente em cada formulário de coleta, devendo ser mantido registro no SIE para evitar duplicidade de numeração**;

**Campo 4 –** Informar o número do SIE/RO do estabelecimento produtor da amostra **(Ex. 021)**;

**Campo 5 –** Informar, se aplicável, a qual programa do DIPOA/MAPA pertence a amostra.

Como exemplos temos o Programa Nacional de Controle de Patógenos (PNCP) (que inclui a IN 20/2016, a IN 60/2018 e a IN 09/2009), dentre outros programas que possam ser instituídos. Quando se tratar de amostra decorrente de ações de fiscalização, procedimentos de reinspeção ou cronograma oficial, este campo não precisa ser preenchido;

**Campos 6 e 7 –**Informar a categoria e nome do produto de acordo com a classificação fornecida pelo DIPOA/MAPA **(Ex. 06-CARNE E DERIVADOS / 07-PRODUTO)**. Essas informações podem ser acessadas na [página web do DIPOA](https://www.gov.br/agricultura/pt-br/assuntos/inspecao/produtos-animal/analises-laboratoriais-anuarios-programas);

**Campos 8, 9 e 10 –** Informar o nome comercial do produto, conforme denominação constante no rótulo, o nº de registro (se aplicável) e marca (se aplicável);

**Campos 11, 12 e 13 –** Informar o CNPJ (se aplicável), nome e endereço/município do estabelecimento fabricante.

**Atenção**: Não utilize esses campos para informações sobre o detentor do produto. Quando pertinente, estas devem ser fornecidas no campo de Observações.

**Campos 14, 15 e 16 –** Informar a data de fabricação, validade e nº do lote da amostra;

**Campo 17 –** Informar o tamanho do lote amostrado;

**Campo 18 –** Informar a data e hora da coleta da amostra;

**Campos 19, 20 e 21 –** Informar os números dos lacres utilizados para cada uma das amostras **(19- Amostra Fiscal (prova), 20-Contraprova do Estado-RO e 21-Contraprova da Empresa)** nos casos em que a colheita seja realizada em triplicata. Da mesma forma, quando houver amostras de contraprova, estas devem ser registradas no mesmo formulário da amostra fiscal (amostra de prova). Ao preencher esses campos, é importante que contenha o número completo do lacre, com todos os dígitos, incluindo os zeros;

**Campo 22 –** Quando aplicáveis, informar os dados relativos aos programas de controle de patógenos, como a Instrução Normativa MAPA nº 20, de 21 de outubro de 2016 (*Salmonela* spp. em aves) e a Instrução Normativa MAPA nº 60, de 20 de dezembro de 2018 (*Salmonella* spp. em bovinos e suínos e *E*. *coli* STEC em bovinos). Nesses casos, é importante preencher o campo 22 de forma mais completa, com o ano, número do ciclo, número da amostra no ciclo, hora do início do turno da coleta, número do turno e linha de abate da amostra coletada, bem como o volume de abate no dia **(Somente em casos específicos esse campo será utilizado)**;

**Campo 23 –** Informar a temperatura e estado de conservação da amostra na coleta;

**Campo 24 –** Informar a data de remessa da amostra ao laboratório;

**Campo 25 –** Informar quais são as análises solicitadas, com respectivos códigos de ensaios, para o produto amostrado, podendo ser preenchidos no computador e impresso no formulário antes da coleta para agilizar o trabalho;

**Atenção**: Algumas análises para água de abastecimento podem não ter códigos específicos, devendo ser descritas;

**Atenção**: As análises solicitadas dependem dos programas oficiais estabelecidos pelo DIPOA/MAPA. Recomenda-se a consulta da lista de Parâmetros Físico-Químicos e Microbiológicos para Produtos de Origem Animal Comestíveis divulgadas pelo DIPOA disponíveis na [página web do DIPOA.](https://www.gov.br/agricultura/pt-br/assuntos/inspecao/produtos-animal/analises-laboratoriais-anuarios-programas)

**Campo 26 –** Este campo destina-se à inserção de informações adicionais a serem repassadas ao laboratório, como: justificativa(s) para pedido de urgência nas análises, comunicação de situações de apreensão ou deflagração de operações especiais **(quando necessário)**, etc.;

**Campo 27 –** Assinatura e identificação do responsável pela coleta. A identificação pode ser feita por meio de carimbo ou texto impresso previamente no formulário;

**Campo 28 –** Assinatura e identificação do responsável pelo estabelecimento;

**Campo 29 –** Este campo não deve ser alterado, o e-mail para contato/envio de relatórios de ensaio/laudos deve ser o da GIPOA: **[analises.gipoa@](mailto:analises.gipoa@idaron.ro.gov.br)gmail.com**;

#### **Campos preenchidos pelo laboratório no recebimento da amostra**:

**Campos 30 e 31 –** O laboratório deve informar a data e hora do recebimento da amostra e número de registro da amostra;

**Campo 32 –** O laboratório deve informar a temperatura e estado de conservação da amostra no momento do recebimento;

**Campo 33 –** O laboratório pode inserir informações adicionais relacionadas ao recebimento da amostra, como: justificativa(s) para recusar a amostra, solicitação de nova coleta decorrente de problemas com a mostra original **(quando necessário)**, etc.;

**Campo 34 –** Assinatura e identificação do responsável pelo recebimento da amostra no laboratório;

 Ao final do preenchimento do formulário, encontra-se a cinta de identificação da amostra, que deve ser preenchida com as mesmas informações já fornecidas nos campos do formulário;

## **CINTAS DE IDENTIFICAÇÃO**

### **Campos preenchidos pelo servidor da Agência IDARON:**

**Campo 35 –** Deve ser replicado o número do formulário que foi informado no campo **3**. É imprescindível que seja feita essa vinculação;

**Campo 36 –** Devem ser replicadas as informações já apostas nos campos **6, 7 e 8,** referentes à categoria do produto, nome padronizado e nome comercial;

**Campo 37 –** Informar o número do SIE/RO (replicando a informação do campo **4**);

**Campo 38 –** Informar o número do lacre da amostra. Cada cinta deve conter apenas um número de lacre. Destaca-se que uma cinta corresponde à **AMOSTRA FISCAL** (amostra de prova), devendo ser replicado o número do lacre informado no campo **19** do formulário, e quando aplicável, outra cinta corresponderá à amostra de **CONTRAPROVA DO ESTADO-RO** (com o número do lacre informado no campo **20**) e a terceira cinta corresponderá à amostra de **CONTRAPROVA DA EMPRESA** (com o número do lacre informado no campo **21**). Quando não houver coleta de amostra em triplicata, mantenha apenas a cinta da **AMOSTRA FISCAL** (amostra de prova), descartando as demais.

**Campo 39 –** Informar códigos de análises requeridas, repetindo as informações colocadas no campo **25**, podendo ser previamente preenchido ou impresso para agilizar o trabalho;

**Campo 40 –**Assinatura e identificação do responsável pela coleta. A identificação pode ser feita por meio de carimbo ou texto impresso previamente na cinta de identificação.

**ATENÇÃO:** É necessário a proteção de cada cinta individualmente em uma embalagem plástica transparente ou por meio da "plastificação" com fita adesiva transparente. Essa proteção visa evitar que a cinta sofra qualquer tipo de dano causado por umidade ou atrito durante o transporte da amostra. Após preparo da cinta de identificação, insira-a no saco-lacre junto à embalagem primária da amostra. A cinta deve ser posicionada de forma a manter legíveis tanto as suas informações, quanto as informações do rótulo do produto, quando houver. É importante ressaltar que a amostra somente será aceita no laboratório se a cinta estiver íntegra e visível.